## Thomas J. Dwyer Review of "ICD-10: Preparing for a Successful Implementation"

# **Table of Contents**

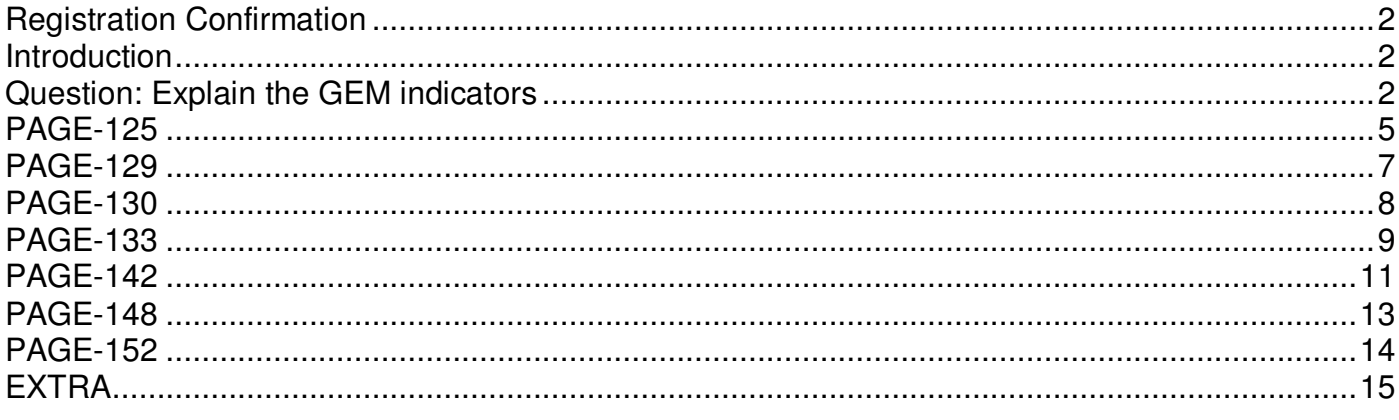

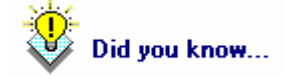

You can click on a page number<br>Reference in the Table of Contents, and Word will automatically take you there.

 $\Box$ Registration Confirmation: :

-------- Original Message -------- Subject: SPAM-LOW: Regarding Your ICD-10 Registration Date: Wed, 19 Sep 2012 12:42:47 -0500 From: info@cmsdocsmail.org<br>Reply-To: info@icd-gem.o info@icd-gem.com To: <info@icd-gem.com>

Thank you for registering for ICD-10:Preparing for a Successful Implementation on September 21, 2012 at the CMS Building in Chicago. Below is the information you provided on your registration form:

First Attendee Name Tom Dwyer Fees (complimentary breakfast provided) Non-Member (\$149.00) Second Attendee Name

Fees (complimentary breakfast provided)

~~~~~~~

If you have any questions, please contact Elvia Medrano (emedrano@cmsdocs.org) at 312.670.2550.

Chicago Medical Society

Intro: : Introduction

I passed up on the DISYS Healthcare Practice "ICD 9-10 Transition - Learn from the Industry's Leaders" webinar for the "ICD-10: Preparing for a Successful Implementation" at a cost to me of \$149 with Biscottie bread (cookies) and pink almond shaped candies with coffee with sugar and artificial creamer in cylindrical containers. The irony was some examples were on diabetes.

The instructor stated to all attendees that she gave a request to her assistant four months ago to make the presentation and did not follow up with the assistant until two weeks prior to the class, making this the first or beta class.

Question: Explain the GEM indicators

I didn't get a direct answer when asked about the five (5) GEM Boolean operators comprising of 3 flags, and 2 indicator codes and the instructor told us that no one except maybe research will be using the GEMs. My question was not about the ICD 9-10 GEM codes, it was about the five GEM operators (flags/indicators) and how they're used. I know the GEM indicators have explanations so it would be great to see examples of how to pick the codes using these

### **G1: Approximate [FLAG]**

Attribute in a GEM that when turned on indicates that the entry is not considered equivalent

 $1 = Yes/On$ 

 $0 = No/Off$ 

### **G2: No Map [FLAG]**

 Attribute in a GEM that when turned on indicates that a code in the source system is not linked to any code in the target system.

 $1 = Yes/On$ 

 $0 = No/Off$ 

### **G3: Combination Entry [FLAG]**

 Attribute in a GEM that when turned on indicates that more than one code in the target system is required to satisfy the full equivalent meaning of a code in the source system

 $1 = Yes/On$  $0 = No/Off$ 

 An entry in a GEM for which a code in the source system must be linked to more than one code option in the target system to be a valid entry.

 An entry of the combination type is characterized by a compound correspondence: code A in the source system must be linked as a unit to code A and code B and code C in the target system to be a valid correspondence. Attributes in a GEM file clearly signal these special cases.

 Stated another way, it takes more than one code in the target system to satisfy all of the meaning contained in one code in the source system. As discussed in this section, the situation occurs both when I-9 is the source system and when I-10 is the source system.

#### **G4: Scenario**

 In a combination entry, a collection of codes from the target system containing the necessary codes that when combined as directed will satisfy the equivalent meaning of a code in the source system

 $0 - 9$ 

#### **G5: Choice List**

In a combination entry, a list of one or more codes in the target system from which one code must be chosen to satisfy the equivalent meaning of a code in the source system

 $0 - 9$ 

So my question would have been: How would one code the one-to-many ICD-9 code "806.4: Lumbar, closed" GEM to 24 ICD-10 codes. I can foresee the possibility for billing anomalies or errors. Apparently the resulting ICD-10 codes would be 2 of the 24 GEMd codes.

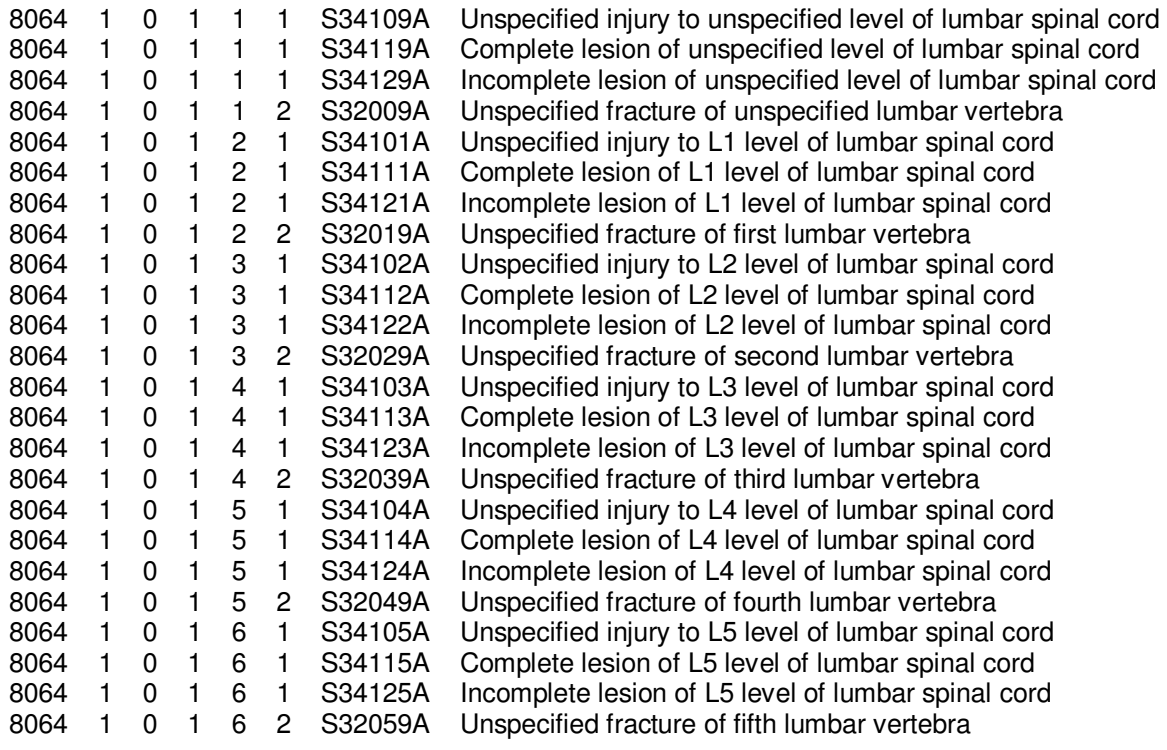

This example may be on the complex side which makes this set a good GEM example. If you use 001.9 you'd get a simple one-to-one relationship. 001.9: Cholera, unspecified {0-0-0-0-0} A00.9: Cholera, unspecified

The example in the presentation on page 147 was confusing because the hierarchical representation is shown in my application shows a slightly different visual representation.

So when we take the 2013 ICD 9-10 GEM codes provided by CDC we have this situation 43811: Aphasia {1-0-0-0-0} I69920: Aphasia following unspecified cerebrovascular disease 1-to-1

But when we take the 2013 ICD 10-9 GEM codes provided by CDC we have this situation.  $\overline{a}$ 

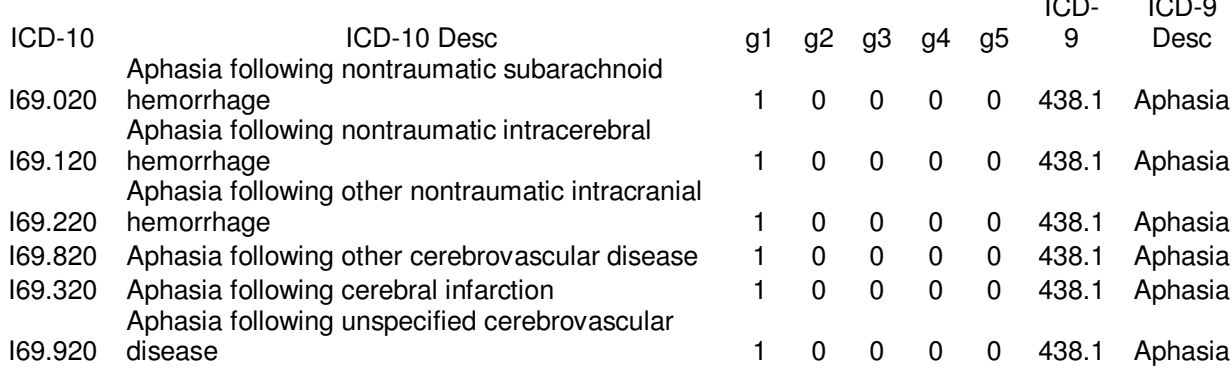

 $\overline{\phantom{a}}$ 

Now this is an example of the confusion that may arise.

The ICD-9 to ICD-10 GEM does not seem to logically be synchronized with the ICD-10 to ICD-9 GEM.

The example on page 147 has 438.11's definition that is for a higher hierarchical level, i.e., "438" not "438.11"

These codes and GEM relationships are directly from HHS/CMS/CDC.

V15.8: Other specified personal history presenting hazards to health ::[Excludes: contact with and (suspected) exposure to: aromatic compounds and dyes (V87.11-V87.19) arsenic and other metals (V87.01-V87.09) molds (V87.31)

V15.81: Noncompliance with medical treatment ::[Excludes: noncompliance with renal dialysis (V45.12)

# GEMs to:

V15.81 {1-0-0-0-0} Z91.19: Patient"s noncompliance with other medical treatment and regimen

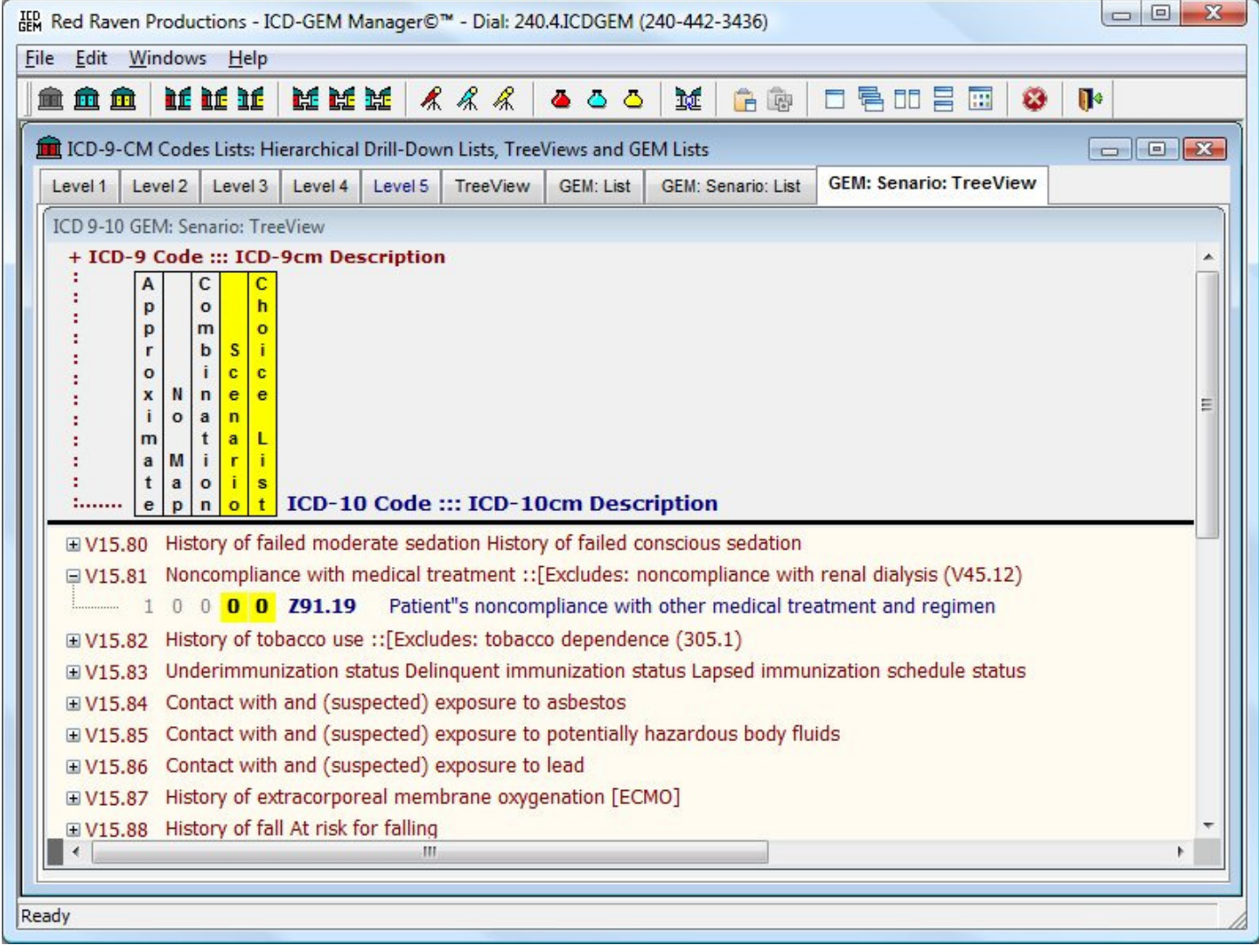

But if you use the ICD-10 hierarchical tabs, the TreeView for Levels 4, 5 and 6

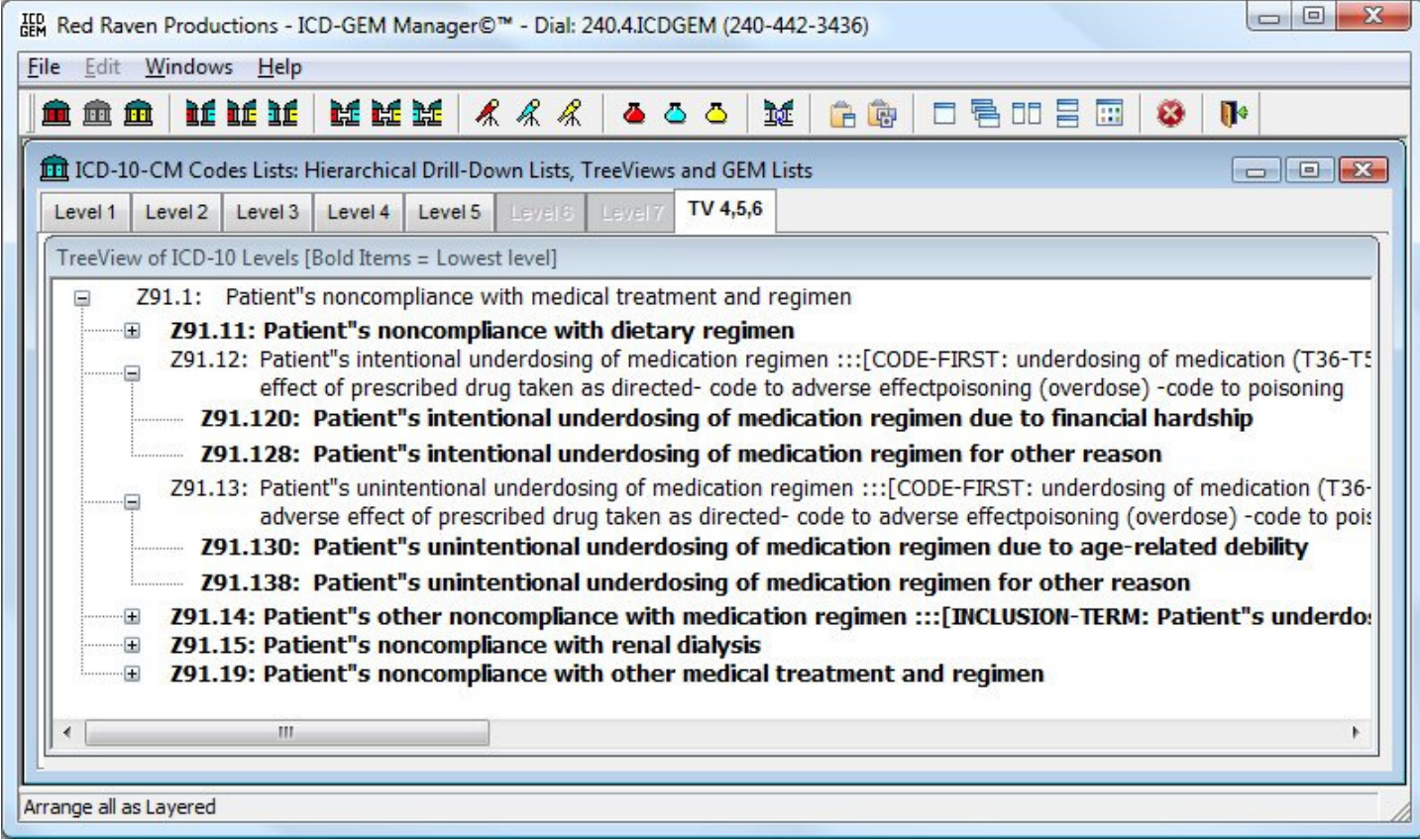

If the "V15.81" i9 code GEMs to "Z91.19" Wouldn't the GEM flags and indicators help? V15.81 {1-0-0-0-0} Z91.19

#### $\Box$ PAGE 129: 29

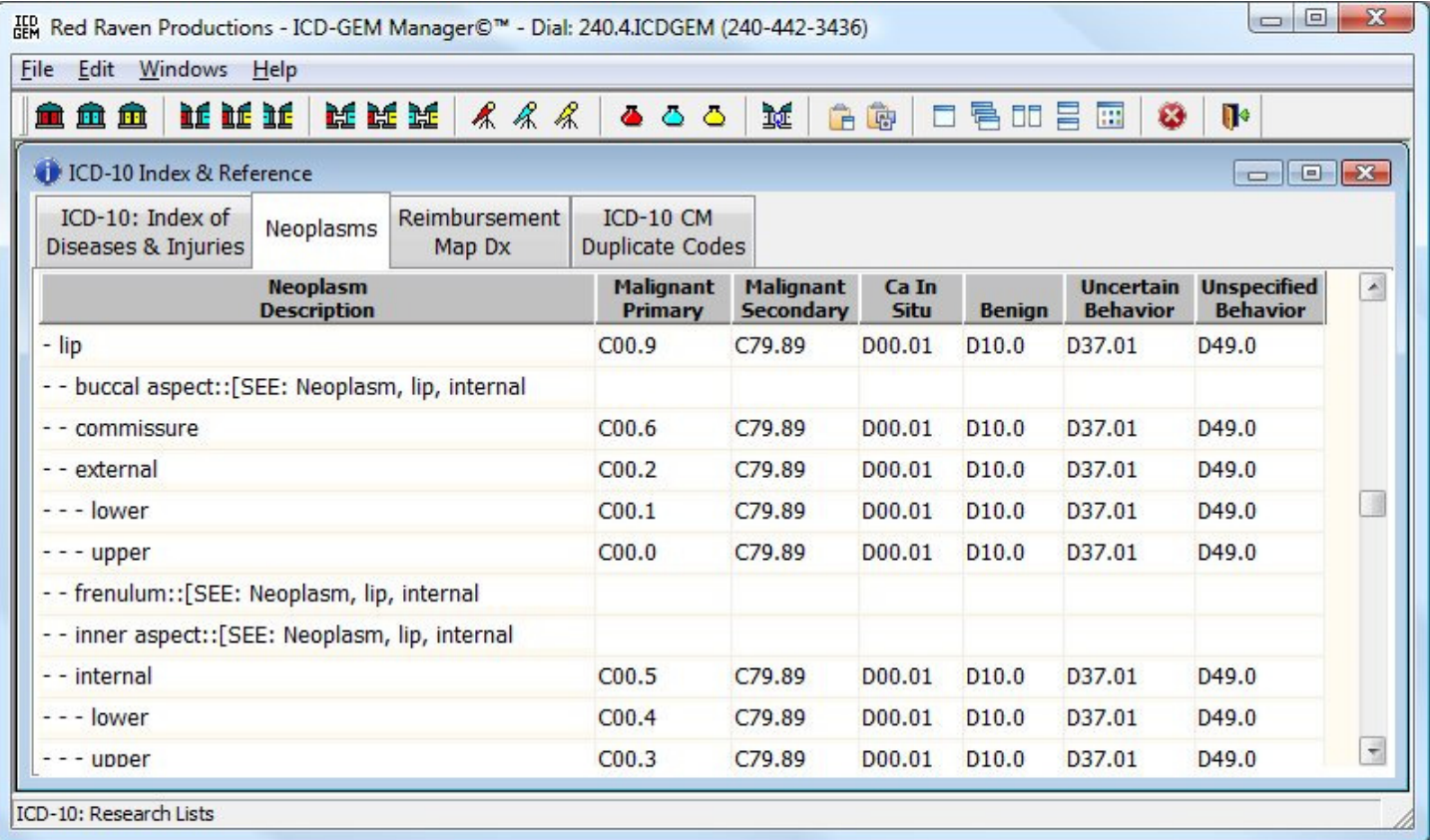

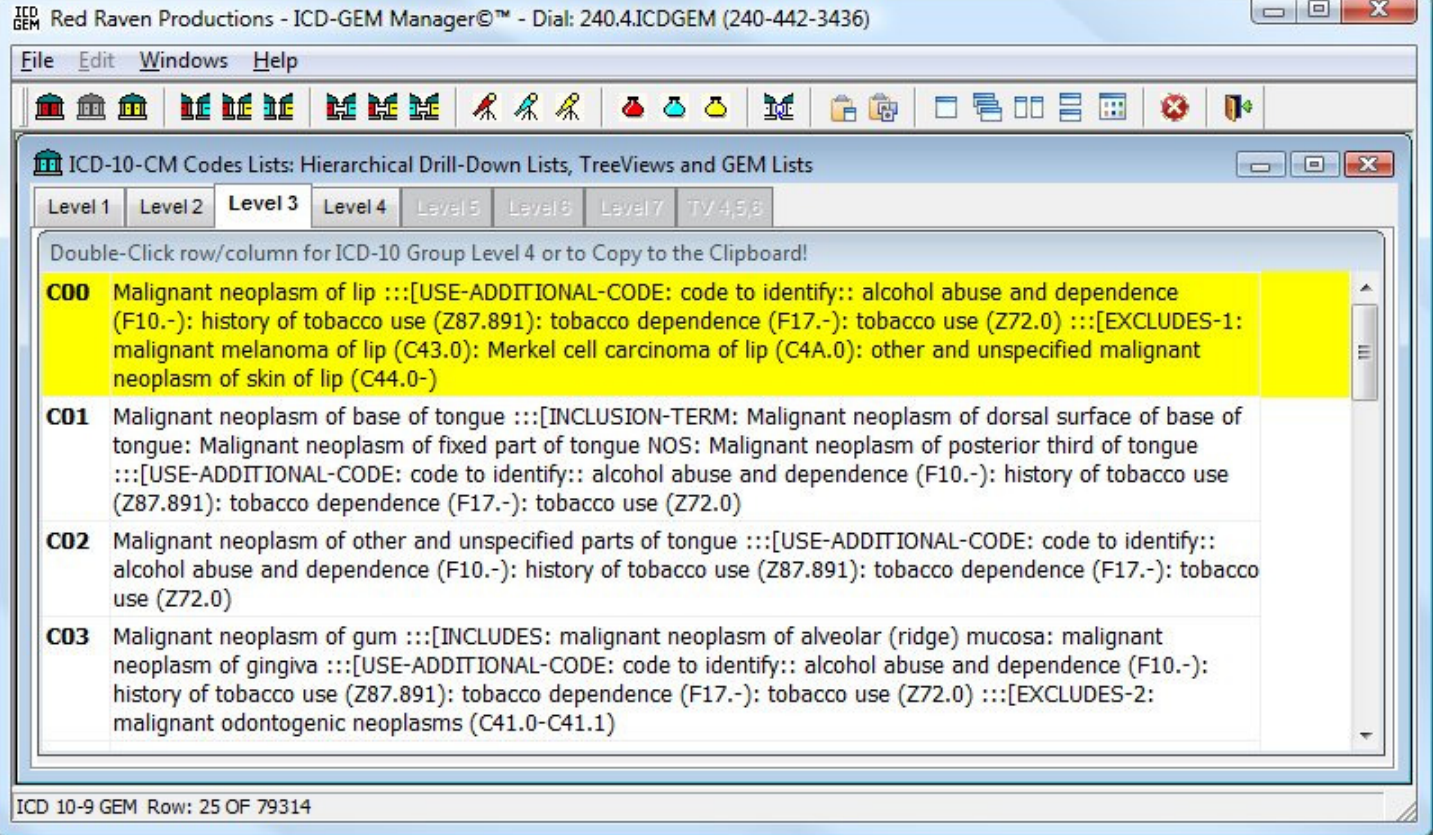

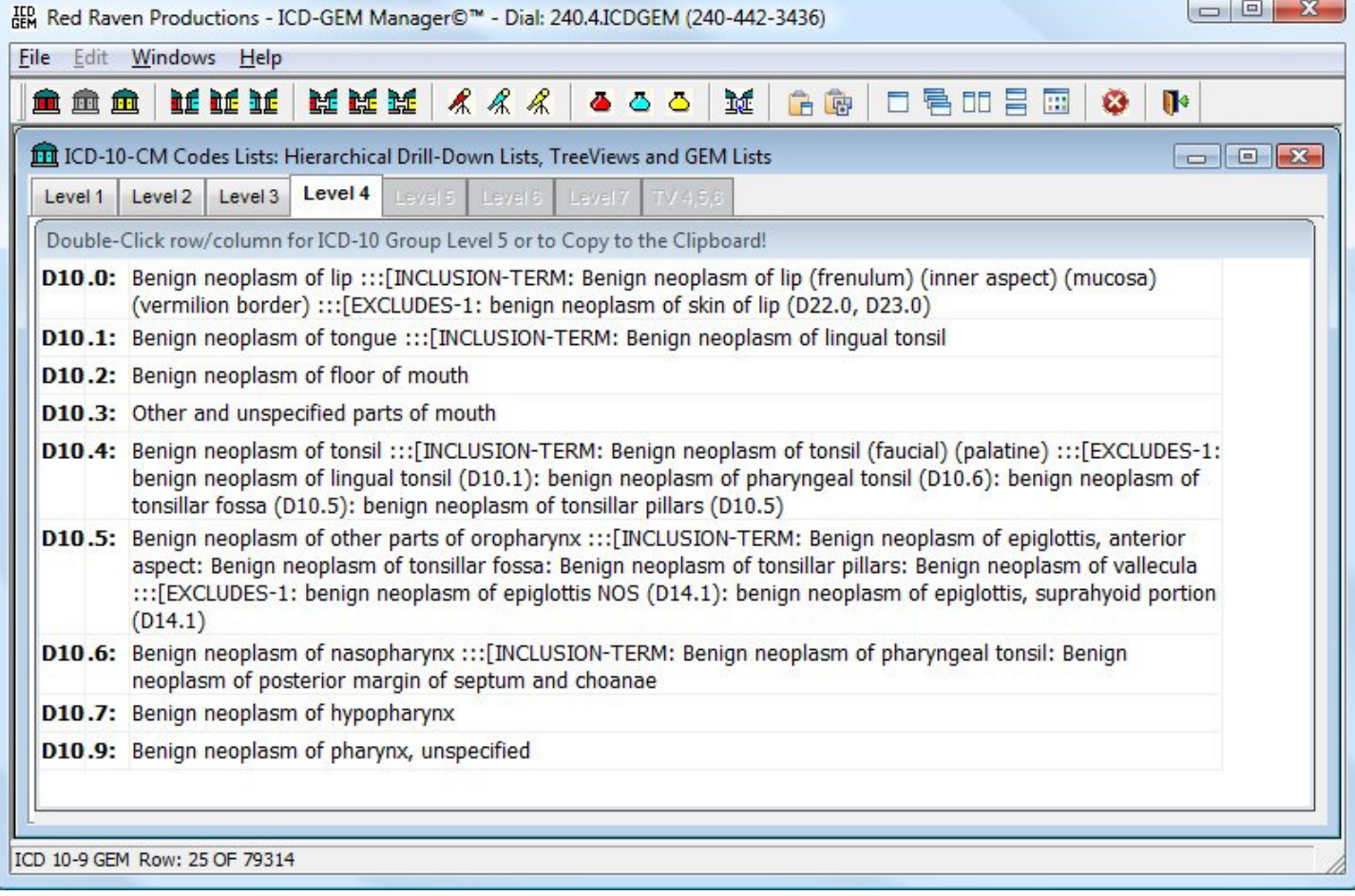

 $\Box$ 

PAGE 133: 33 Is represented this way by my invention. The 7th character is defined depending upon code set.

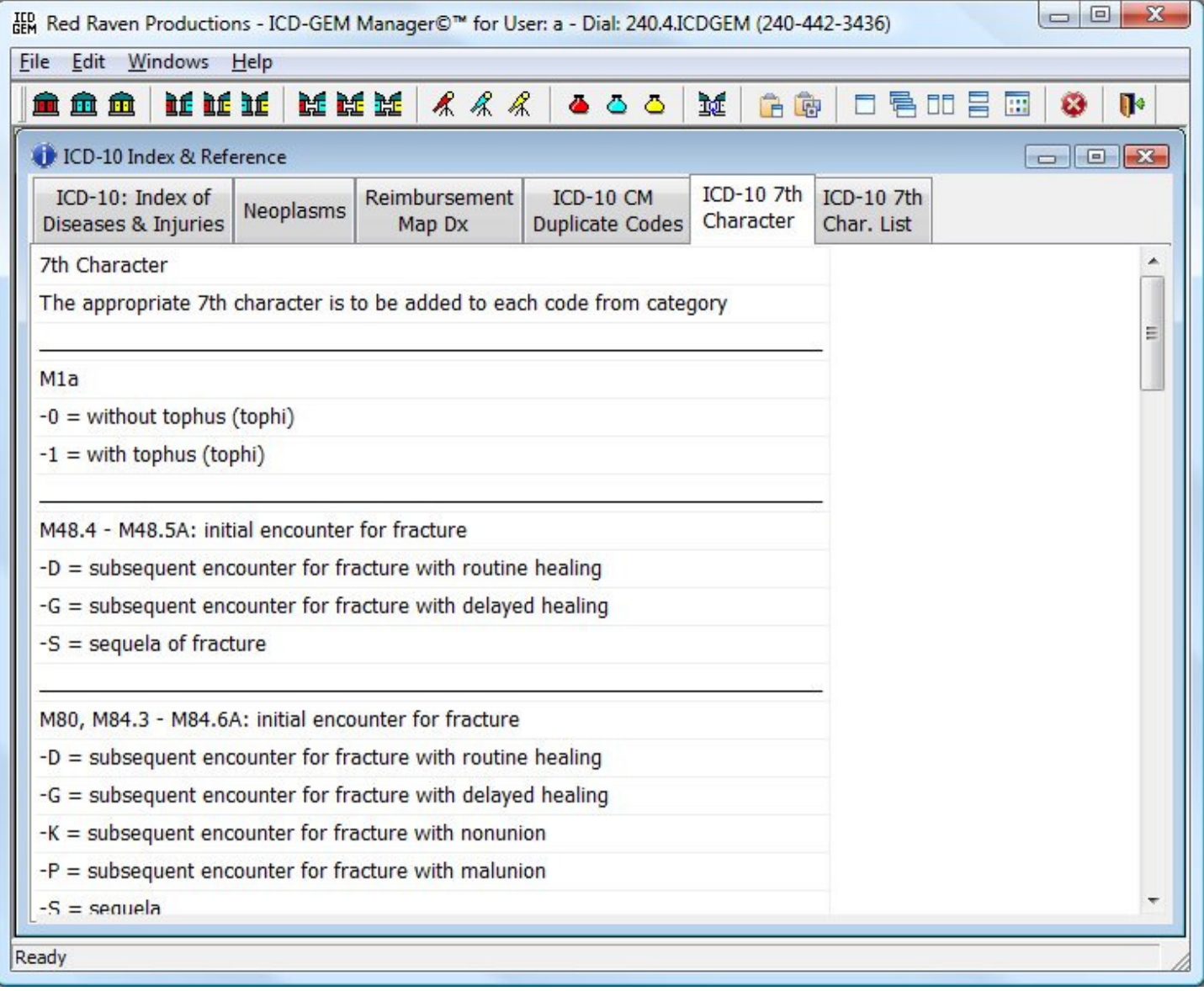

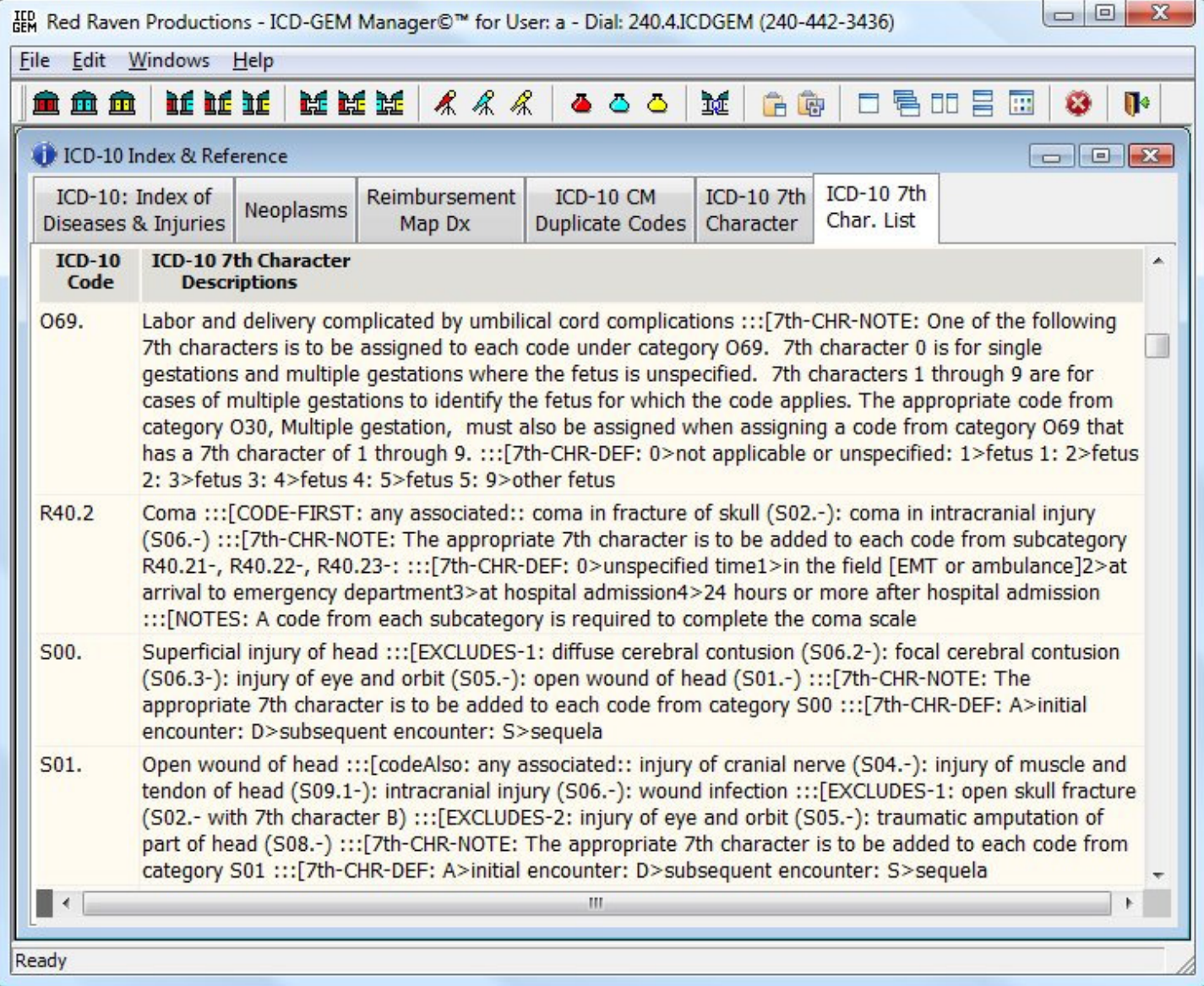

 $\Box$ 

PAGE 142 looks like this:

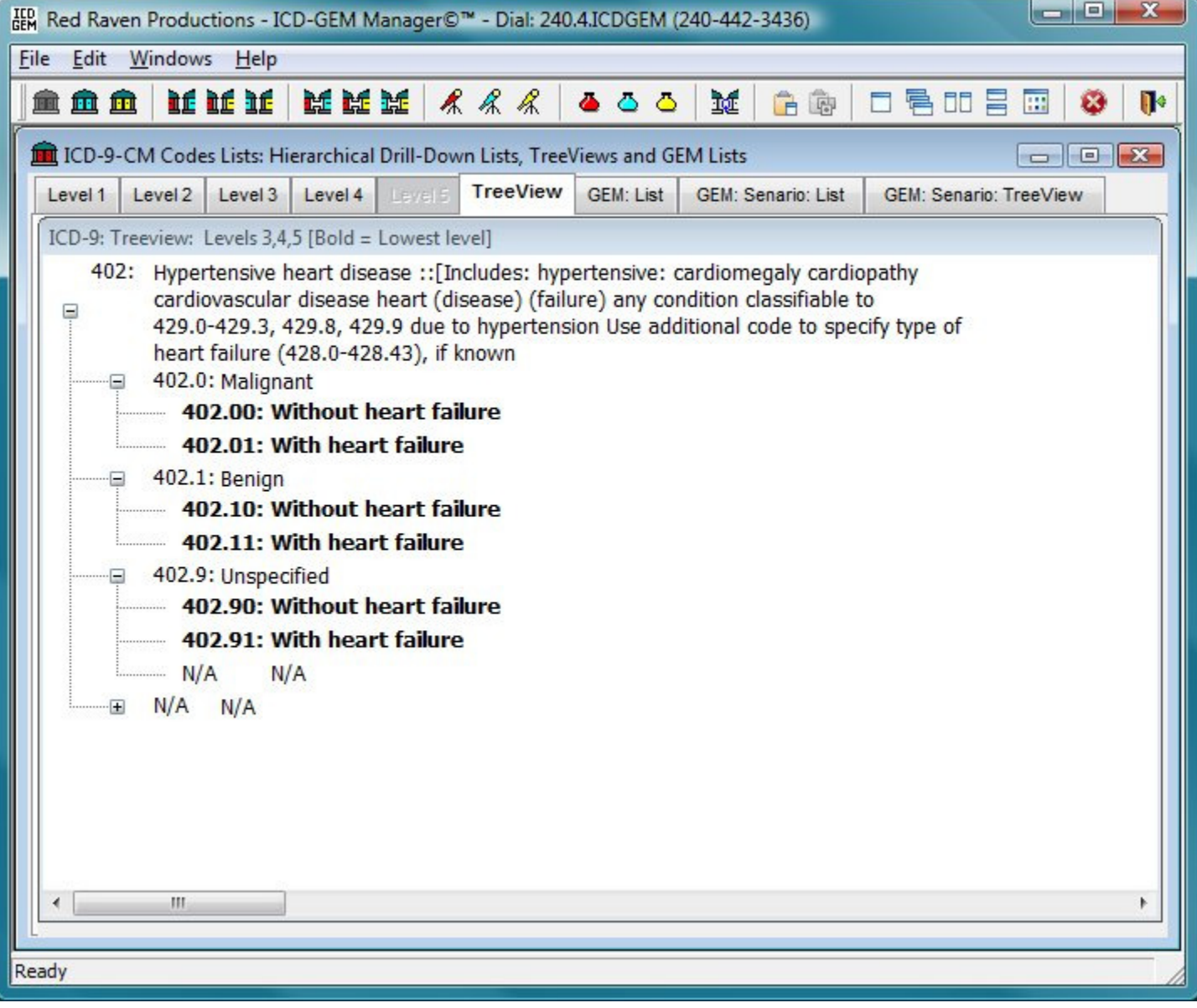

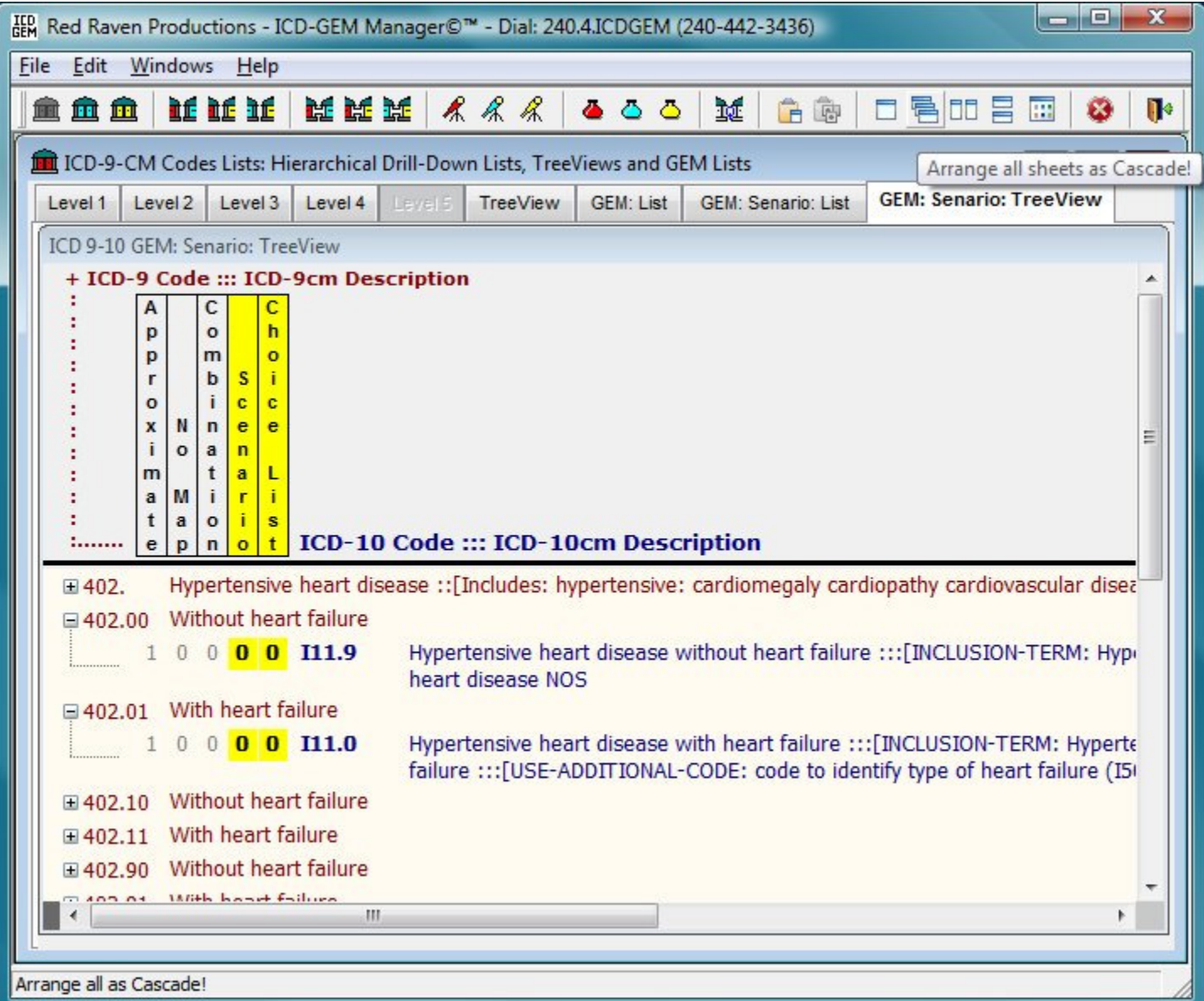

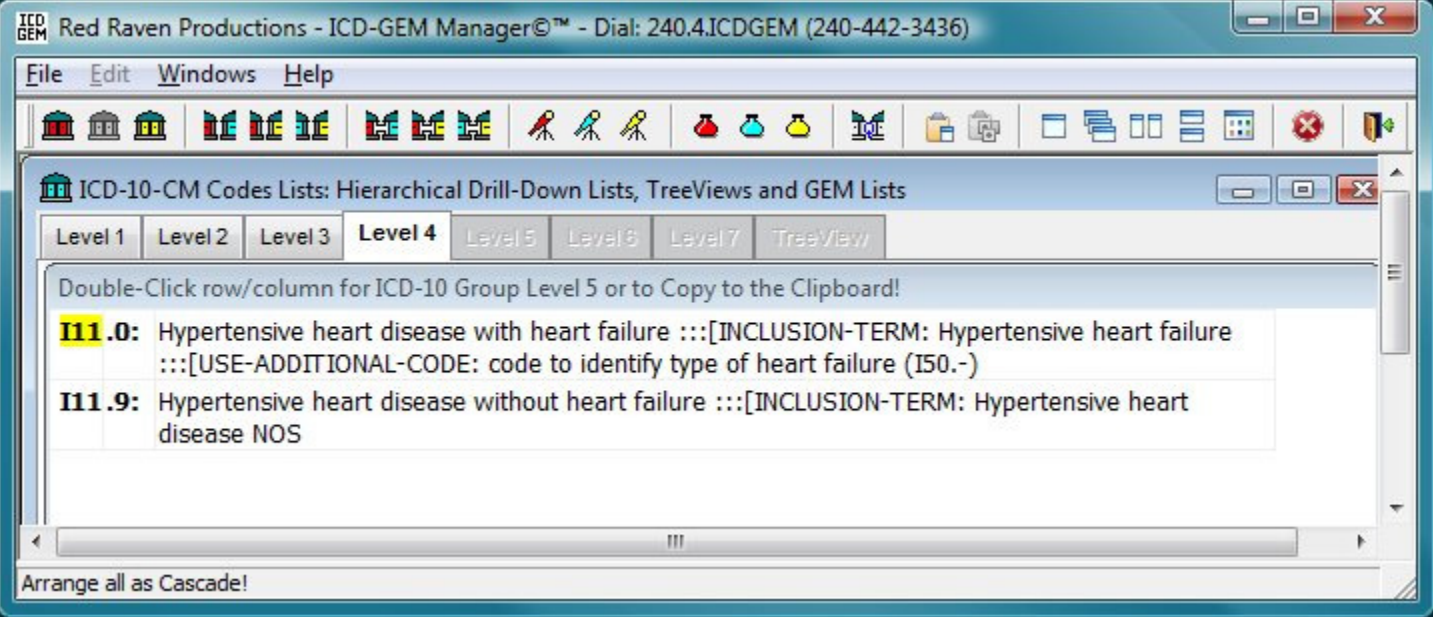

 $\Box$ PAGE 148:

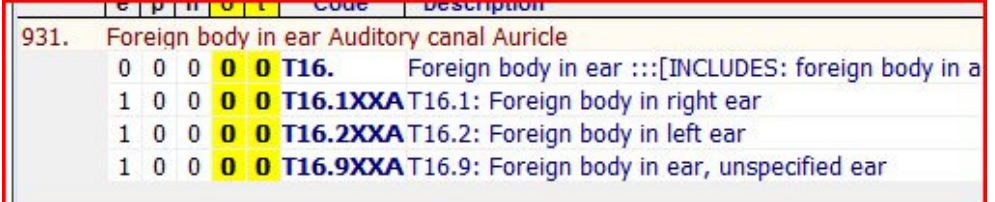

ICD 9-10 GEM Codes from CDC: 931 T161XXA 10000 931 T162XXA 10000 931 T169XXA 10000

ICD 10-9 GEM Codes from CDC:

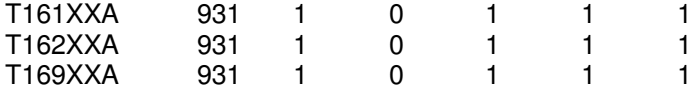

The 148 page shows T16.?, the "?" is 1,2,3 when the CDC shows 1,2,9 in the 4th position.

Confusing. Who's right?

#### $\Box$ PAGE 152: 52

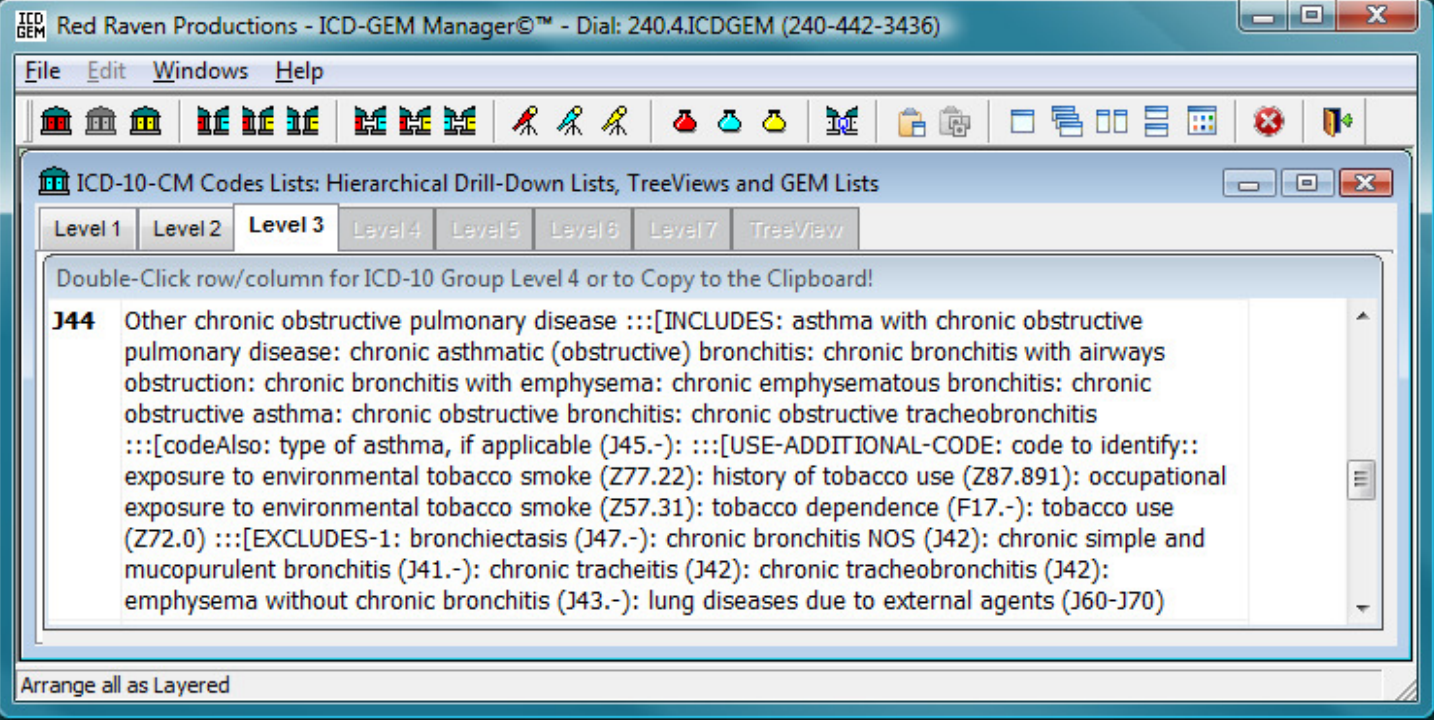

 $\Box$ EXTRA:

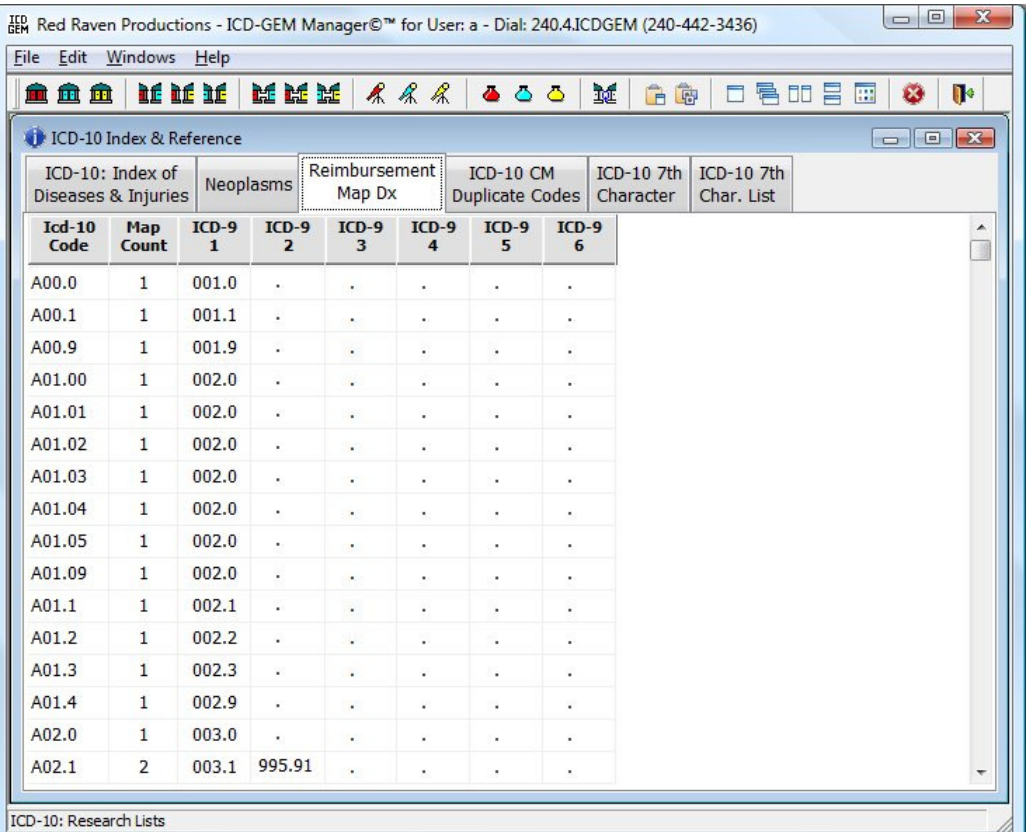

 $\Box$   $\Box$   $\Box$ IED Red Raven Productions - ICD-GEM Manager©™ for User: a - Dial: 240.4.ICDGEM (240-442-3436) File Edit Windows Help **金鱼鱼 | 比较托 | 成实类 | 《 《 《 | 《 ○ ○ 】 爽 | 白色 | 口号 | □ | 2 | 13 | 小** ICD-10 Index & Reference ICD-10 CM ICD-10: Index of Reimbursement ICD-10 7th ICD-10 7th Neoplasms Diseases & Injuries Duplicate Codes Character Char. List Map Dx **ICD-10 CM Description**  $ICD-9$ **ICD-9 CM Description**  $ICD-10$ E030 Unspecified activity E030 Congenital hypothyroidism with diffuse goit E8020 Railway accident involving derailment without E8020 Unspecified porphyria antecedent collision injuring railway employee Railway accident involving derailment without E8021 Acute intermittent (hepatic) porphyria E8021 antecedent collision injuring passenger on railway E8029 Railway accident involving derailment without E8029 Other porphyria antecedent collision injuring unspecified person E8300 Accident to watercraft causing submersion injuring E8300 Disorder of copper metabolism, unspecified occupant of small boat, unpowered E8301 Accident to watercraft causing submersion injuring Wilson"s disease E8301 occupant of small boat, powered E8309 Accident to watercraft causing submersion injuring E8309 Other disorders of copper metabolism unspecified person E8310 Accident to watercraft causing other injury to occupant E8310 Disorder of iron metabolism, unspecified of small boat, unpowered E8319 Accident to watercraft causing other injury to E8319 Other disorders of iron metabolism unspecified person Fall on stairs or ladders in water transport injuring E8330 E8330 Disorder of phosphorus metabolism, unspeoccupant of small boat, unpowered E8331 Fall on stairs or ladders in water transport injuring E8331 Familial hypophosphatemia  $\leftarrow$ W. ICD-10: Research Lists

I reserve all rights under 17 U.S.C. Section 101 et seq. and any infringement on these rights could be liable for statutory damages as set forth in Section 504(c)(2) therein. Any reproduction of this document in whole or in part is prohibited without written permission from me.